# **Chapter 5**

(and some of Ch. 4) The Von Neumann Model & LC3

Based on slides © McGraw-Hill Additional material © 2004/2005/2006 Lewis/Martin

### **What Do We Know?**

### **A LOT!!**

- **Data representation** (binary, 2's complement, floating point, …)
- **Transistors** (p-type, n-type, CMOS)
- **Gates** (complementary logic)
- **Combinational logic circuits** (PLAs)**, memory** (latches, flip-flops, …)
- **Sequential logic circuits** (state machines)
- **Simple "processors"** (programmable traffic sign)

#### **What's next?**

- **Apply all this to traditional computing**
- **Software interface: instructions**
- **Hardware implementation: data path**

 $5-2$ 

### **23 by 16-bit memory - Two Read Ports, One Write**

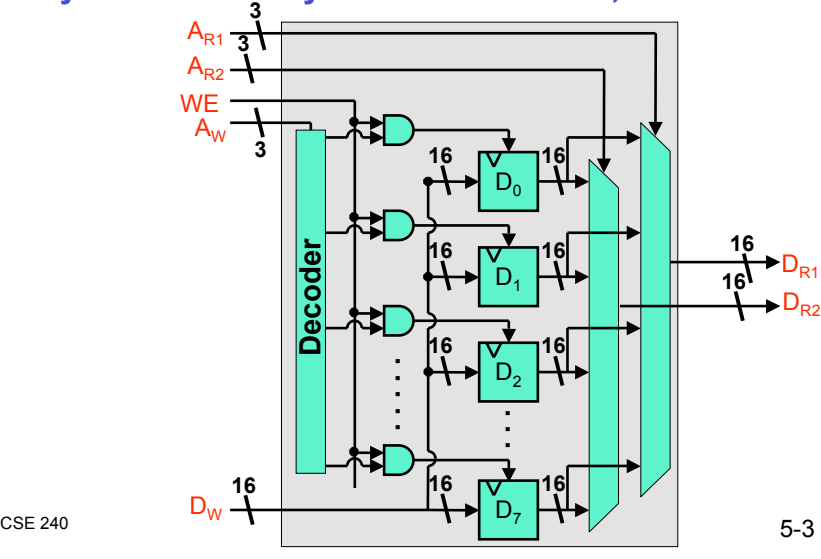

### **16-bit Adder/Subtracter**

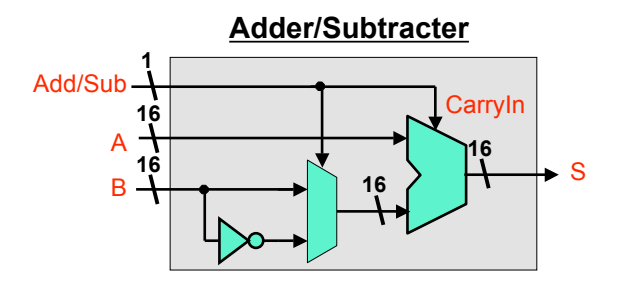

 $5-4$ 

### **Simple Processing Machine**

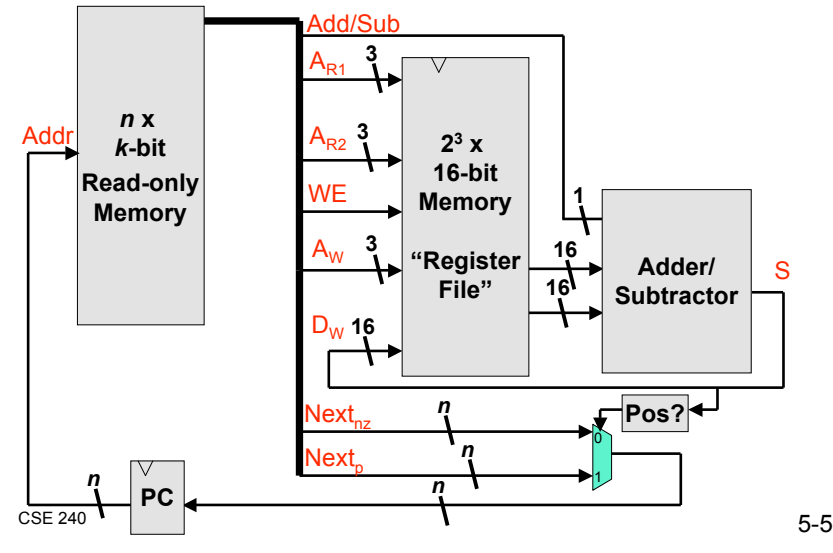

### **Can we make it multiply?**

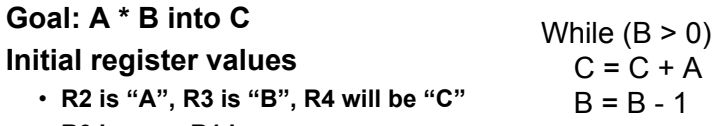

• **R0 is zero, R1 is one**

**End program with infinite loop**

### **What should the control memory contents be?**

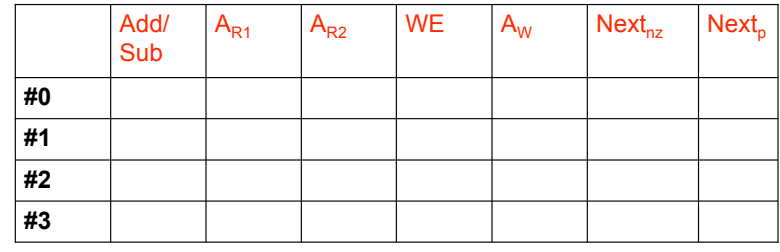

 $5-6$ 

## **Can we make it multiply?**

#### **Goal: A \* B into C Initial register values** • **R2 is "A" , R3 is "B" , R4 will be "C"** While  $(B > 0)$  $C = C + A$  $B = B - 1$

• **R0 is zero, R1 is one**

#### **End program with infinite loop**

### **What should the control memory contents be?**

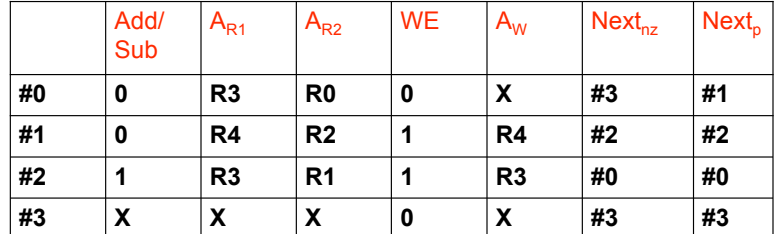

# **Multiply Execution Trace**

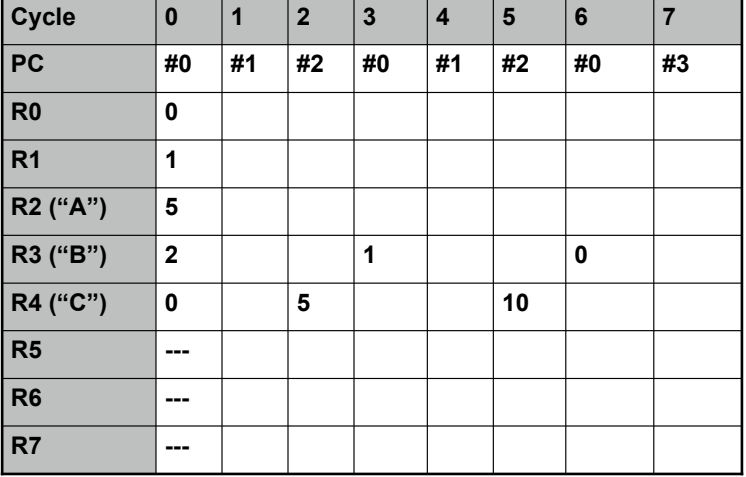

 $S=240$  5-8

### **Can we make it divide?**

#### **Goal: A / B into C**

### **Initial register values**

- **R2 is "A" , R3 is "B" , R4 will be "C"**
- **R0 is zero, R1 is one**
- **End program with infinite loop**

### **What should the control memory contents be?**

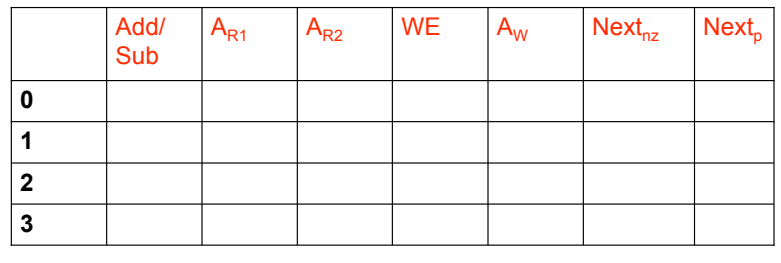

 $5-9$ 

## **Can we make it divide?**

### **Goal: A / B into C**

**Initial register values**

- **R2 is "A" , R3 is "B" , R4 will be "C"**
- **R0 is zero, R1 is one**

**End program with infinite loop**

### **What should the control memory contents be?**

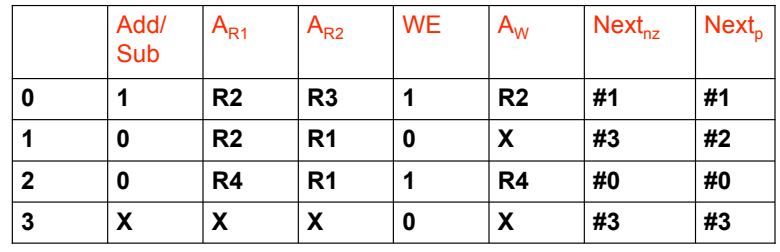

 $A = A - B$ If  $(A+1 > 0)$   $\leftarrow$  $C = C + 1$ goto start

 $S = 240$  5-10

**H**A >= 0

## **How might we improve our processing machine?**

**More operations & conditions**

• **And, Not?**

• **Control next operation via any of negative/positive/zero combinations**

**More data storage?**

- **Add a separate data memory structure**
- **Register file used as "temporary" storage**
- **Add new logic elements to read and write this memory**

**How would we sum all the numbers in memory?**

- **Need "addressing modes" to allow this**
- **E.g., Read from the location in memory specified by R1**

#### **Smaller encoding**

- **Use fewer bits for "Next" (too large when control memory is big)**
- **Also want more "dynamic" control**
- 5-12 CSE <sup>240</sup> ! **E.g., next operation is at the location specified by R1's value**

## **Divide Execution Trace**

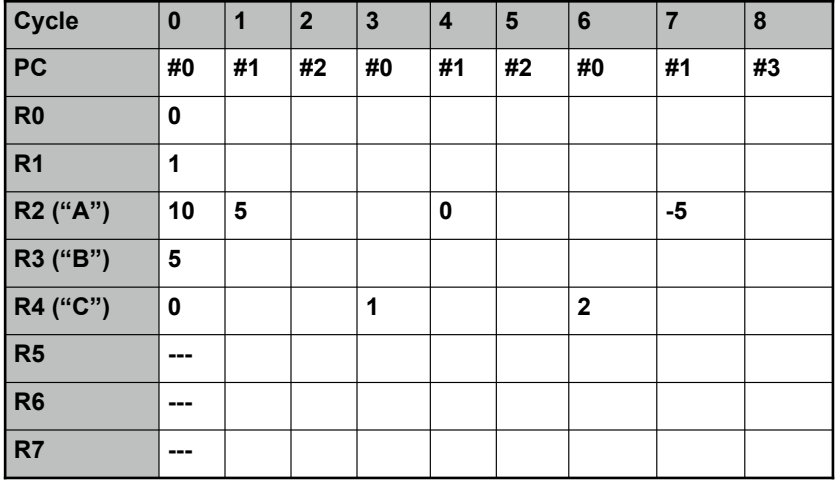

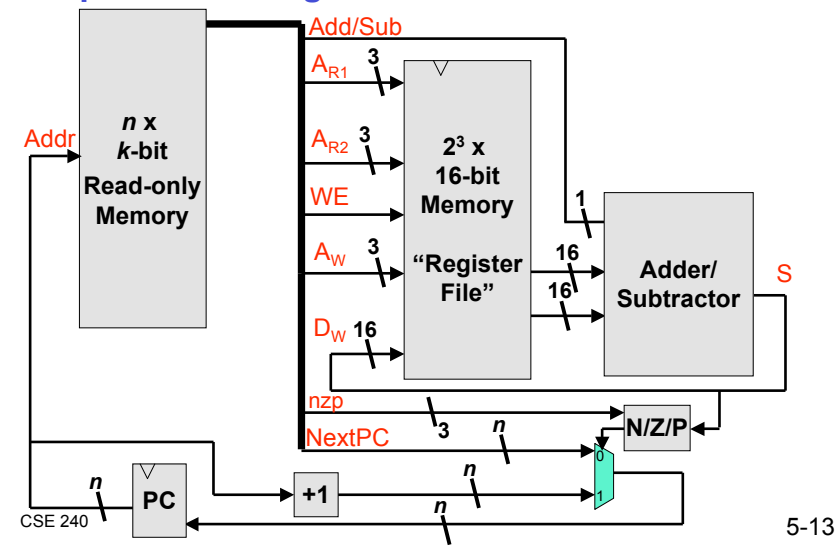

### **Simple Processing Machine -- Modified**

### **Multiply for Modified Machine**

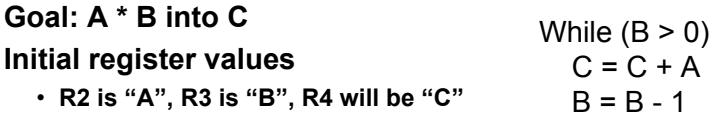

• **R0 is zero, R1 is one**

**End program with infinite loop**

#### **What should the control memory contents be?**

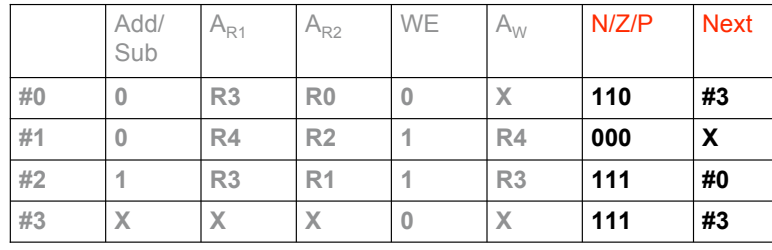

 $5-14$ 

### **Divide for Modified Machine**

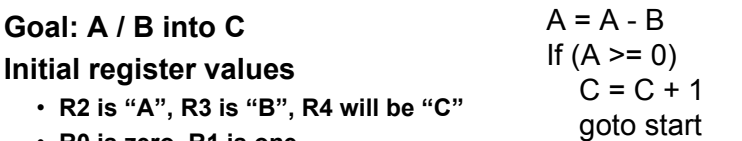

• **R0 is zero, R1 is one**

#### **End program with infinite loop**

#### **What should the control memory contents be?**

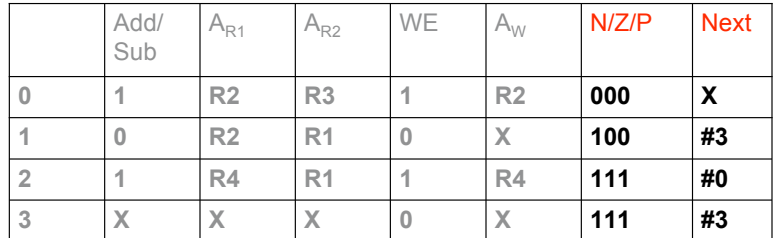

### **How might we improve our processing machine?**

#### **More operations & conditions**

- **And, Not?**
- **Control next operation via any of negative/positive/zero combinations**

#### **More data storage?**

- **Add a separate data memory structure**
- **Register file used as "temporary" storage**
- **Add new logic elements to read and write this memory**

**How would we sum all the numbers in memory?**

- **Need "addressing modes" to allow this**
- **E.g., Read from the location in memory specified by R1**

**Smaller encoding**

- **Use fewer bits for "Next" (too large when control memory is big)**
- **Also want more "dynamic" control**
	- ! **E.g., next operation is at the location specified by R1's value**

 $CSE 240$  5-16

### **Warning!**

#### **This is a bottom-up course**

• **No secrets, no magic** *e.g.,* **gates build on transistors, logic circuits from gates,** *etc***.**

#### **But… some of this lecture is top-down**

- **You'll have to trust me for a couple slides**
- **Start with** *very* **abstract discussion of computer architecture**
- **Meet with Chapter 3 material soon**

## **A Little Context**

#### **1943: ENIAC**

- **First general electronic computer (Presper Eckert and John Mauchly)** (Or was it Atananasoff in 1939? Or Konrad Zuse in 1941?)
- **18,000 tubes (had to replace 50 a day!)**
- **Memory: 20 10-digit numbers (decimal)**
- **Hard-wired program (via dials, switches, and cables)**
- **Completed in 1946**

#### **1944: Beginnings of EDVAC**

- **Among other improvements, includes program stored in memory**
- **Gave birth to UNIVAC-I (1951)**
- **Completed in 1952**

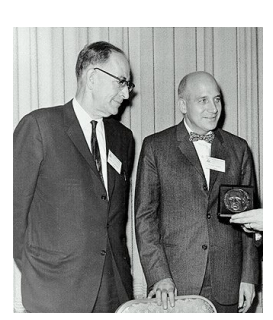

 $S = 240$  5-17

 $\frac{1}{5}$ -18

### **Context Continued: Stored Program Computer**

#### **1945: John von Neumann**

• *First Draft of a Report on EDVAC*

See *John von Neumann and the Origins of Modern Computing* by William Aspray

#### **Von Neumann Machine (or Model)**

- *Memory***, containing instructions and data**
- *Control unit***, for interpreting instructions**
- *Processing unit***, for performing arithmetic and logical operations**
- *Input/Output units***, for interacting with** *real* **world**

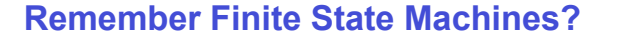

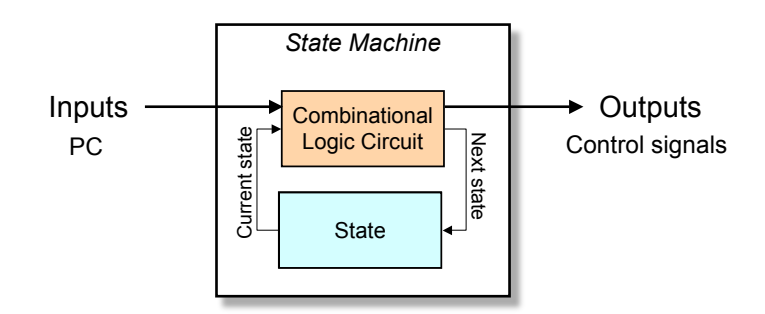

### **Von Neumann Model**

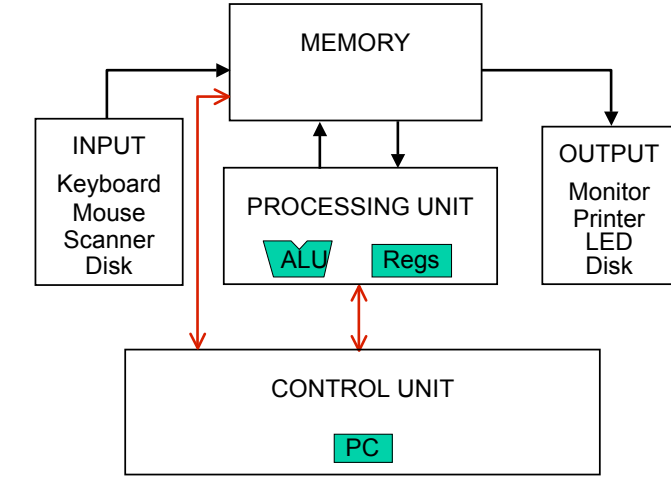

 $5-21$   $5-21$ 

### **Processing Unit Functional Units**

- **ALU = Arithmetic and Logic Unit**
- **Could have many functional units (some special-purpose,** *e.g.,* **multiply, square root, …)**
- 
- **LC-3: ADD, AND, NOT**

#### **Registers**

- **Small, temporary storage**
- **Operands and results of functional units**
- **LC-3: eight register (R0, …, R7)**

#### **Word Size**

- **Number of bits normally processed by ALU in one instruction**
- **Also width of registers**
- **LC-3: 16 bits**

 $5-22$ 

### **Memory**

#### *k* **x** *m* **array of stored bits (***k* **is usually 2***<sup>n</sup>***)**

#### **Address**

• **Unique (***n***-bit) identifier of location**

#### **Contents**

• *m***-bit value stored in location**

### **Basic Operations**

- **Load: read a value from a memory location**
- **Store: write a value to a memory location**

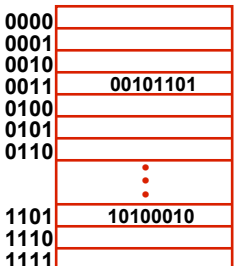

**Devices get data into and out of computer**

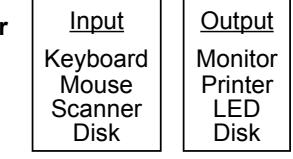

PROCESSING UNIT

 $ALU$  Regs

**Each device has own interface**

- **LC-3 uses "memory-mapped registers"**
	- ! **Access with normal loads and stores**
- **LC-3 supports keyboard (input) and display (output)**
	- ! **Keyboard: data register (KBDR) and status register (KBSR)**
	- ! **Text display: data register (DDR) and status register (DSR)**
- **Graphical display: later…**

**Some devices provide both input and output**

• **Disk, network**

**Software that controls device access**

• *Driver*

# **Input and Output**

### **Control Unit**

#### **Orchestrates execution of the program**

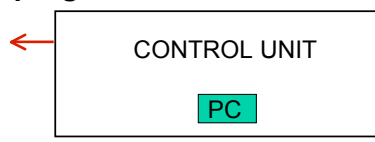

### **Program Counter (PC)**

- **Contains the** *address* **of the next instruction to execute Control Unit**
	- **Reads an instruction from memory (at PC)**
	- **Interprets the instruction**
	- **Generates signals that tell the other components what to do**
	- **Instruction may take many** *machine cycles* **to complete**

 $5-25$ 

## **Instruction Set Architecture**

#### **ISA =** *Programmer-visible* **components & operations**

- **Memory organization**
	- ! **Address space -- how may locations can be addressed?**
	- ! **Addressibility -- how many bits per location?**
- **Register set**
	- ! **How many? What size? How are they used?**
- **Instruction set**
	- ! **Opcodes**
	- ! **Data types**
	- ! **Addressing modes**

**All information needed to write/gen machine language program**

### **Instructions**

### **Fundamental unit of work**

#### **Constituents**

- *Opcode***: operation to be performed**
- *Operands***: data/locations to be used for operation**

### **Encoded as a sequence of bits** *(just like data!)*

- **Sometimes have a fixed length (***e.g.,* **16 or 32 bits)**
- **Control unit interprets instruction**
	- !**Generates control signals to carry out operation**
- **Atomic: operation is either executed completely, or not at all**

### **Instruction Set Architecture (ISA)**

 $5-26$ • **Computer's instructions, their formats, their behaviors**

## **LC-3: Memory and Registers**

#### **Memory**

- **Address space: 216 locations (16-bit addresses)**
- **Addressibility: 16 bits**

#### **Registers**

- **Temporary storage, accessed in a single machine cycle**
	- !**Memory access generally takes longer**
- **Eight general-purpose registers: R0 - R7**

#### !**Each 16 bits wide**

- !**How many bits to uniquely identify a register?**
- **Other registers**
	- !**Not directly addressable, but used by (and affected by) instructions**
	- !**PC (program counter), condition codes,** *etc***.**

### **LC-3: Instructions**

#### **Opcodes**

- **16 opcodes**
- *Operate* **instructions: ADD, AND, NOT, (MUL)**
- *Data movement* **instructions: LD, LDI, LDR, LEA, ST, STR, STI**
- *Control* **instructions: BR, JSR, JSRR, RET, RTI, TRAP**
- **Some opcodes set/clear** *condition codes***, based on result** !**N = negative (<0), Z = zero (=0), P = positive (> 0)**

#### **Data Types**

• **16-bit 2's complement integer**

#### **Addressing Modes**

- **How is the location of an operand specified?**
- **Non-memory addresses:** *register***,** *immediate (literal)*
- **Memory addresses:** *base+offset***,** *PC-relative***,** *indirect*

 $5-29$ 

15 14 13 12 11 10 9 8 7 6 5 4 3 2 1  $SRI$  0 00  $ADD^+$  $0001$ DR. SR<sub>2</sub>  $ADD^+$ ne.  $\overline{1}$  $0001$  $SR1$ immf DR  $|0|$  00 SR<sub>2</sub> AND<sup>®</sup> 0101 SR<sub>1</sub> AND<sup>®</sup> 0101 DR  $S<sub>RI</sub>$  $|1|$  $imm5$ PCoffset9 **BR** 0000  $|z|_p$ **JMP** 1100  $000$ BaseR 000000 **JSR** 0100 PCoffset11  $\overline{00}$ 000000 **JSRR** 0100 BaseR  $LD<sup>+</sup>$ DR **PCoffset9** 0010 **DR** LDI+ 1010 PCoffset9 LDR 0110 DR BaseR offset6 LEA<sup>+</sup> 1110 DR PCoffset9 **NOT** 1001 **DR**  $S<sub>R</sub>$ 111111 **RET**  $000$  $111$  $000000$ 1100 **BTL** 1000 000000000000 PCoffset9 **ST** 0011 SR STI 1011 SR PCoffset9

> SR BaseR

 $0000$ 

offset6

trapvect8

5-30 CSE <sup>240</sup>

### **Example: LC-3 ADD Instruction**

#### **LC-3 has 16-bit instructions**

- **Each instruction has a four-bit opcode, bits [15:12]**
- **LC-3 has eight** *registers* **(R0-R7) for temporary storage**
	- **Sources and destination of ADD are registers**

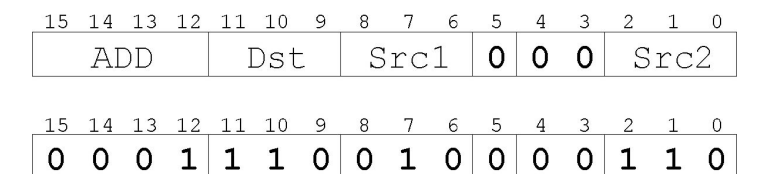

*"Add the contents of R2 to the contents of R6, and store the result in R6."*

### **Example: LC-3 LDR Instruction**

**STR** 

TRAP

0111

 $1111$ 

#### **Reads data from memory**

**LC-3 Instruction**

**Summary** (inside back cover)

**Base + offset addressing mode**

- **Add offset to base register to produce memory address**
- **Load from memory address into destination register**

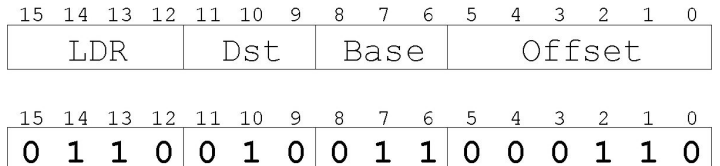

*"Add the value 6 to the contents of R3 to form a memory address. Load the contents of memory at that address and place the resulting data in R2."*

### **Changing the Sequence of Instructions**

#### **Recall FETCH**

• **Increment PC by 1**

#### **What if we don't want linear execution?**

• *E.g.,* **loop, if-then, function call**

#### **Need instructions that change PC**

- **Jumps are unconditional**
	- !**Always change the PC**
- **Branches are conditional**
	- !**Change the PC only if some condition is true**
	- *e.g.,* **the contents of a register is zero**

 $5-33$ 

### **Example: LC-3 JMP Instruction**

#### **Set the PC to the value of a register**

• **Fetch next instruction from this address**

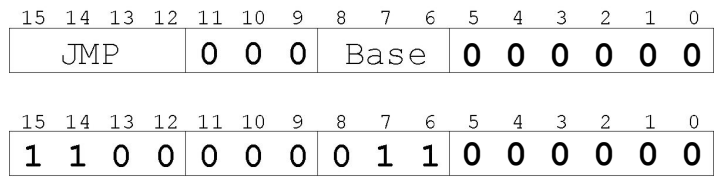

*"Load the contents of register R3 into the PC."*

 $5-34$ 

### **LC-3: Operate Instructions**

#### **Only three operations**

• **ADD, AND, NOT, (MUL)**

#### **Source and destination operands are registers**

- *Do not* **reference memory**
- **ADD and AND can use "immediate" mode, (***i.e.,* **one operand is hard-wired into instruction)**

#### **Will show abstracted datapath with each instruction**

• **Illustrate** *when* **and** *where* **data moves to accomplish desired op.**

### **NOT (Register)**

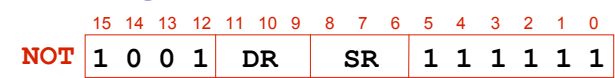

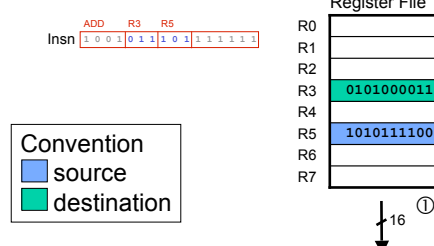

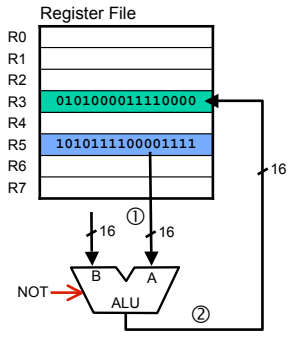

 $5-36$ *Note: DR and SR could be the same register*

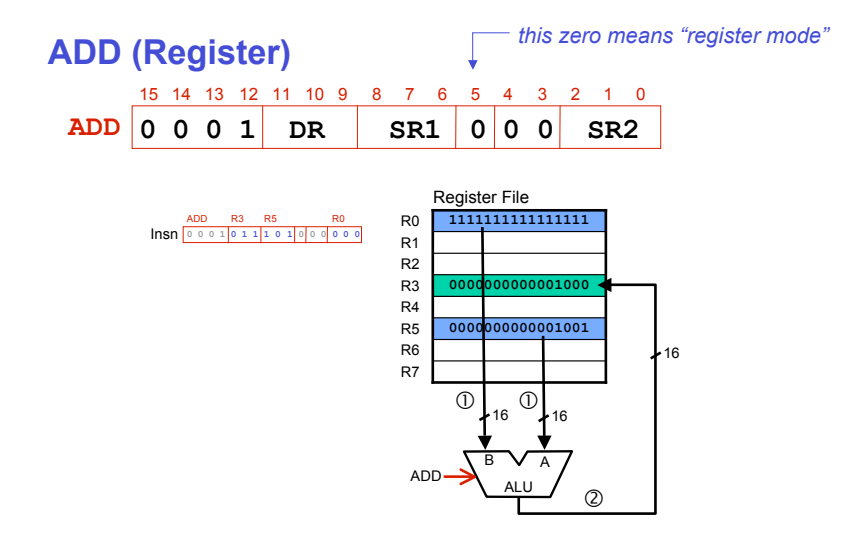

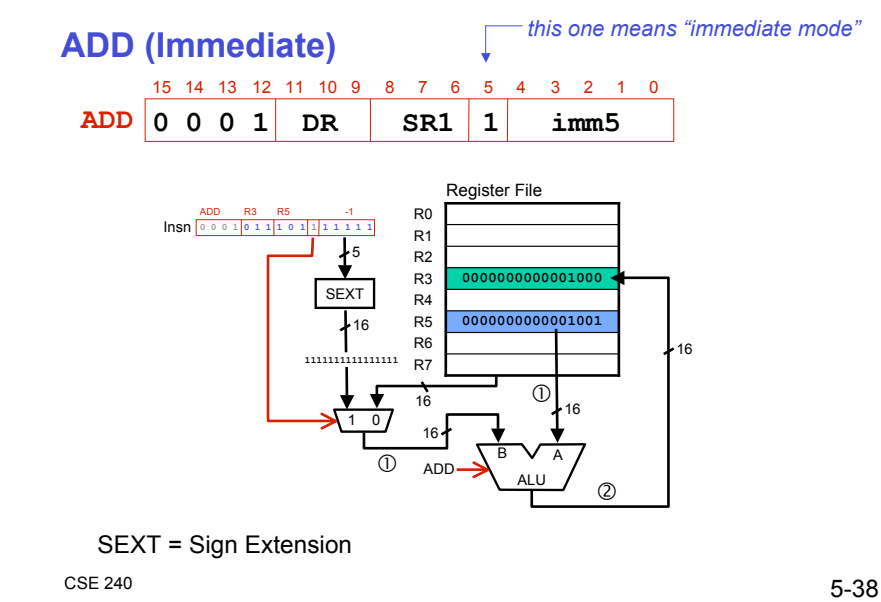

 $5-37$ 

### **Using Operate Instructions: Subtraction**

#### **How do we subtract two numbers?**

#### **Goal**

• **R1 <- R2 - R3 (no such instruction in LC-3!)**

#### **Idea (Use 2's complement)**

- **1. R1 <- NOT R3**
- **2. R1 <- R1 + 1**
- **3. R1 <- R2 + R1**

### **If 2nd operand is known and small, easy**

 $\cdot$  **R1** < **R2** + -3

## **Using Operate Instructions: OR**

### **How do we OR two numbers?**

#### **Goal**

• **R1 <- R2 OR R3 (no such instruction in LC-3!)**

### **Idea (Use DeMorgan's Law)**

- $\cdot$  **A** OR **B** = **NOT(NOT(A)** AND **NOT(B)**)
- **1. R4 <- NOT R2**
- **2. R5 <- NOT R3**
- **3. R1 <- R4 AND R5**
- **4. R5 <- NOT R1**

### **Using Operate Instructions: Copying**

**How do we copy a number from register to register?**

#### **Goal**

• **R1 <- R2 (no such instruction in LC-3!)**

#### **Idea (Use immediate)**

 $\cdot$  **R1** < - **R2** + 0

#### **Could we use AND?**

 $5-41$  5-41

### **Using Operate Instructions: Clearing**

**How do we set a register to 0?**

**Goal** • **R1 <- 0 (no such instruction in LC-3!)**

**Idea** • **R1 <- R1 AND 0**

 $5-42$ 

### **Data Movement Instructions**

#### **Load: read data from memory to register**

- **LD: PC-relative mode**
- **LDR: base+offset mode**
- **LDI: indirect mode**

### **Store: write data from register to memory**

- **ST: PC-relative mode**
- **STR: base+offset mode**
- **STI: indirect mode**

#### **Load effective address**

- **Compute address, save in register, do not access memory**
- **LEA: immediate mode**

 $5-43$ 

### **PC-Relative Addressing Mode**

#### **Want to specify address directly in the instruction**

- **But an address is 16 bits, and so is an instruction!**
- **After subtracting 4 bits for opcode and 3 bits for register, we have 9 bits available for address**

#### **Observation**

• **Needed data often near currently executing instruction**

#### **Solution**

• **Add 9 bits in instruction (sign extended) to PC (of** *next instruction***) to form address**

**Example: LD: R1 <- Memory[PC+1 + SEXT(Insn[8:0])]**

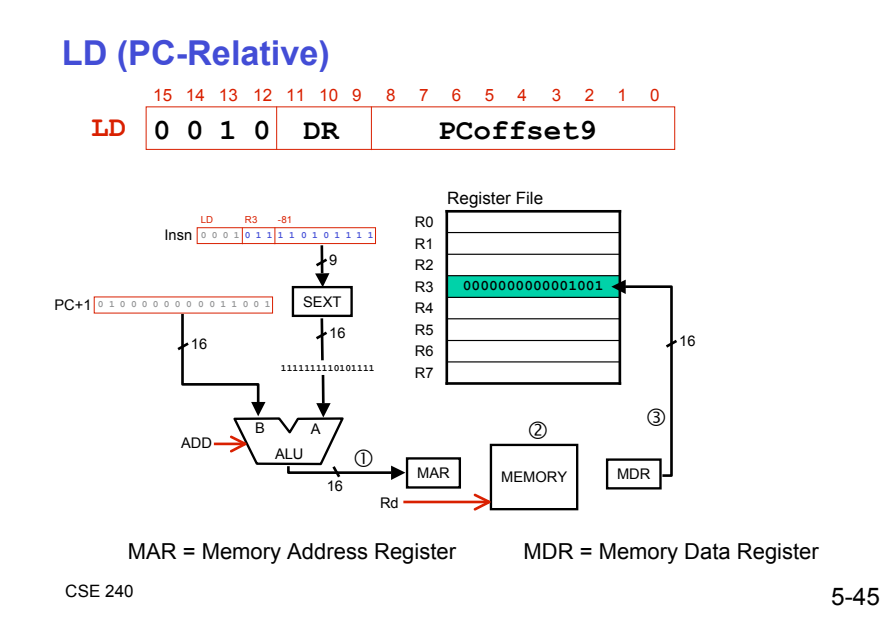

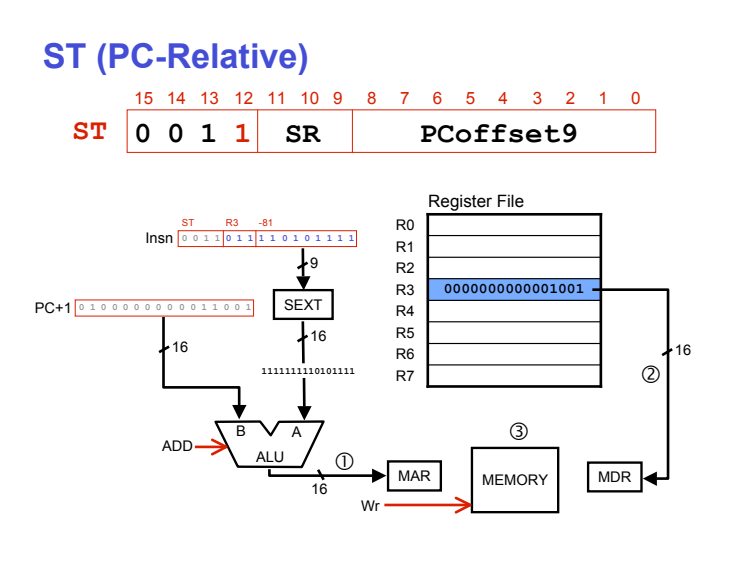

 $5-46$ 

### **Base + Offset Addressing Mode**

#### **Problem**

- **With PC-relative mode, can only address words "near" instruction**
- **What about the rest of memory?**

#### **Solution**

• **Use a register to generate a full 16-bit address**

#### **Idea**

- **4 bits for opcode, 3 for src/dest register, 3 bits for** *base* **register**
- **Remaining 6 bits are used as a signed** *offset*
- **Offset is sign-extended before adding to base register**
- *I.e.,* **Instead of adding offset to PC, add it to base register**

#### **Example: LDR: R1 <- Memory[R2+SEXT(Insn[5:0])]**

 $5-47$ 

### **LDR (Base+Offset)**

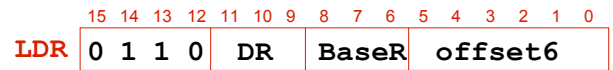

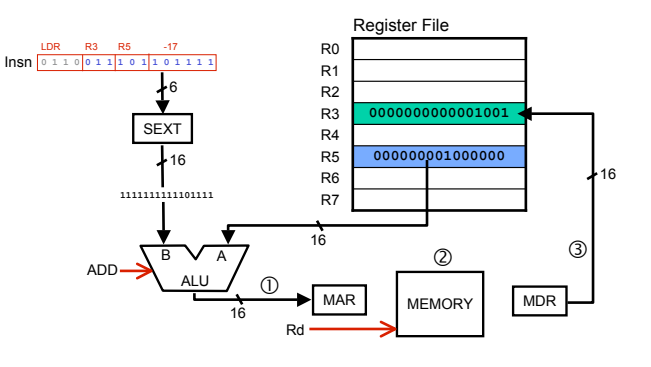

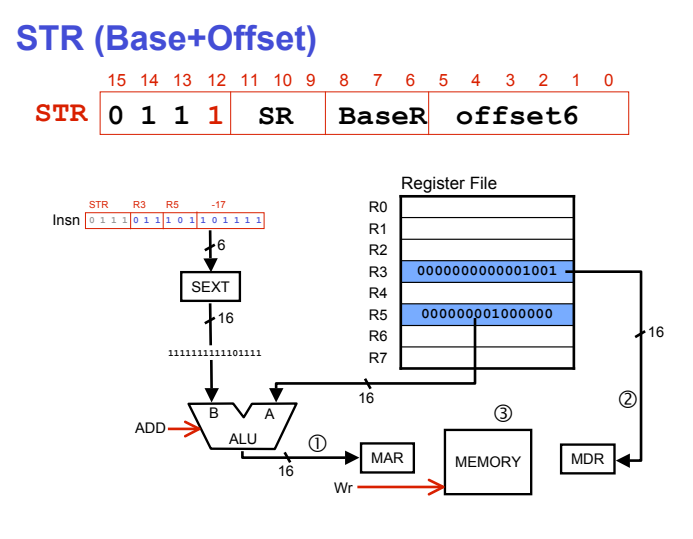

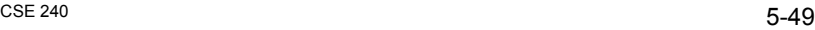

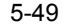

### **Indirect Addressing Mode**

#### **Another way to produce full 16-bit address**

• **Read address from memory, then load/store to that address**

#### **Steps**

- **Address is generated from PC and PCoffset**
	- !**just like PC-relative addressing)**
- **Then content of that address is used as address for load/store**

**Example: LDI: R1 <- Memory[Memory[PC+SEXT(Insn([8:0])]**

#### **Advantage**

- **Doesn't consume a register for base address**
- **Addresses are often stored in memory (***i.e.,* **useful)**

#### **Disadvantage**

• **Extra memory operation (and no offset)**

 $5-50$ 

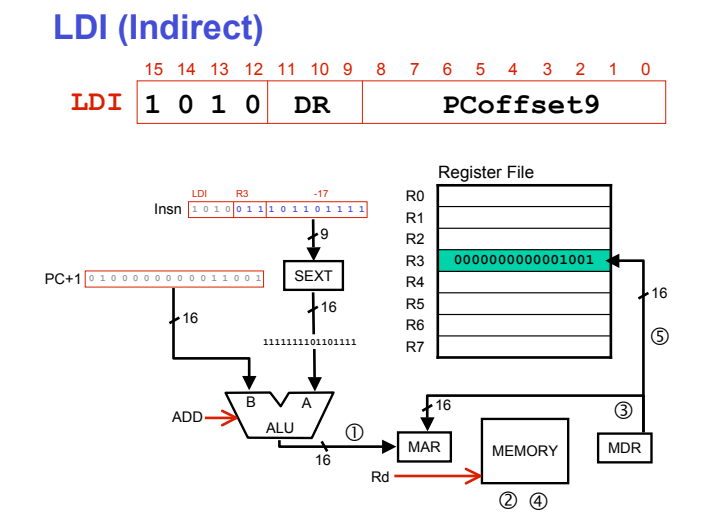

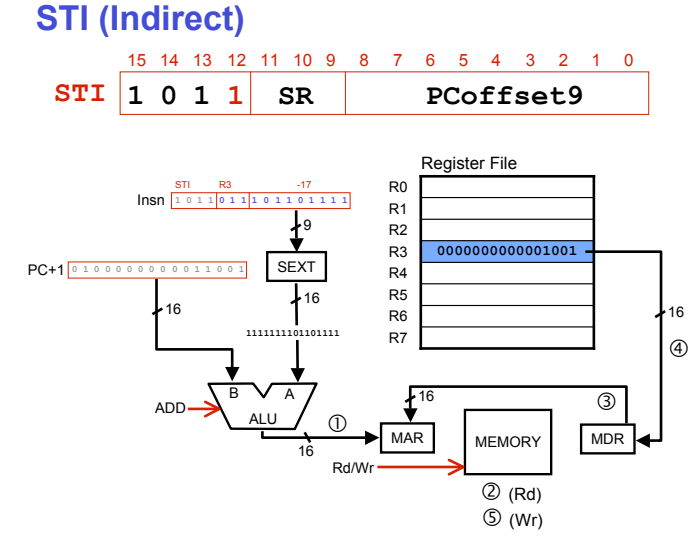

 $5-52$ 

### **Load Effective Address**

#### **Problem**

• **How can we compute address without also LD/ST-ing to it?**

#### **Solution**

• **Load Effective Address (LEA) instruction**

#### **Idea**

- **LEA computes address just like PC-relative LD/ST**
- **Store address in destination register (not data at that address)**
- **Does not access memory**
- **Example: LEA: R1 <- PC + SEXT(Insn[8:0])]**

 $5-53$ 

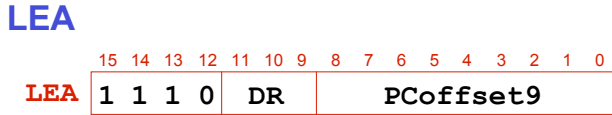

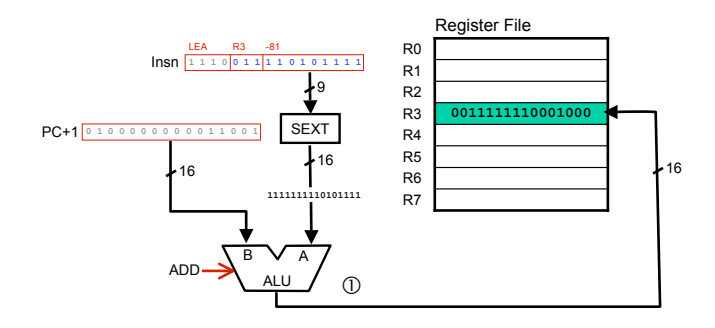

 $5-54$ 

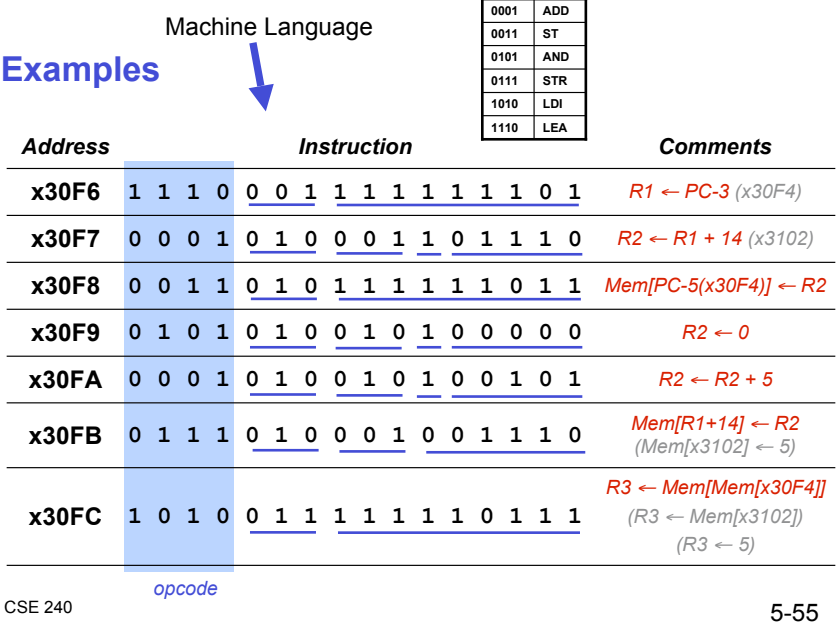

### **Control Instructions**

#### **Alter the sequence of instructions**

• **Changing the Program Counter (PC)**

#### **Conditional Branch**

- **Branch** *taken* **if a specified condition is true** !**New PC computed relative to current PC**
	-
- **Otherwise, branch** *not taken*
	- !**PC is unchanged (I.e., points to next sequential instruction)**

#### **Unconditional Branch (or Jump)**

- **Always changes the PC**
- **Target address computed PC-relative or Base+Offset**

#### **Trap**

• **Changes PC to start of OS "service routine"**

 $5-56$ • **When routine is done, execution resumes after TRAP instruction**

### **Condition Codes**

- **LC-3 has three 1-bit condition code registers**
	- **N -- negative**
	- **Z -- zero**
	- **P -- positive (greater than zero)**

### **Set/cleared by instructions that store value to register**

• *e.g.,* **ADD, AND, NOT, LD, LDR, LDI, LEA (but** *not* **ST)**

**Exactly one will be set at all times**

• **Based on the last instruction that altered a register**

## **Branch Instruction**

**Branch specifies one or more condition codes If the specified condition code set, the branch is taken**

- **PC is set to the address specified in the instruction**
- **Like PC-relative mode addressing, target address is specified as offset from** *next* **PC (PC+1 + SEXT(Insn[8:0]))**
- **Note: Target must be "near" branch instruction**

**If branch not taken, next instruction (PC+1) is executed.**

 $S=240$  5-57  $5-58$ 

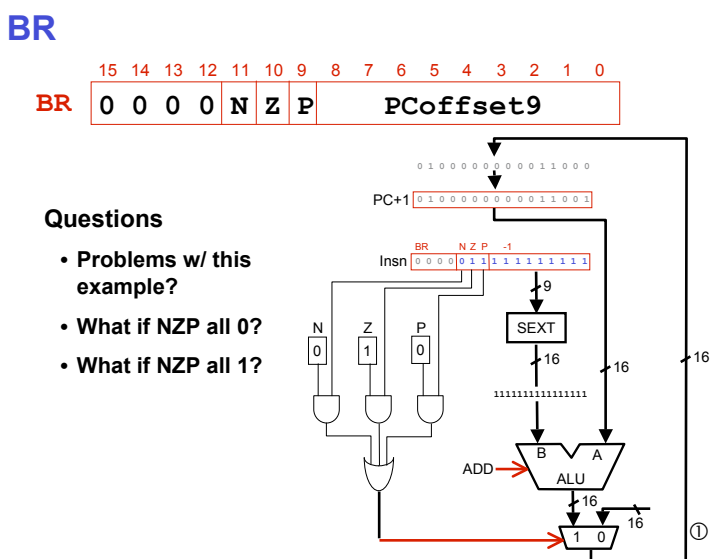

## **Example: Using Branch Instructions**

#### **Goal**

• **Compute sum of 12 integers**

#### **Input**

• **Numbers start at x3100**

#### **Output**

• **Register R3**

#### **Program**

• **Starts at x3000**

 $S = 240$  5-60

 $R1 \leftarrow x3100$  $R3 \leftarrow 0$  $R2 \leftarrow 12$ R2=0?  $R4 \leftarrow \text{Mem}[R1]$  $R3 \leftarrow R3+R4$  $R1 \leftarrow R1+1$  $R2 \leftarrow R2-1$ *NO YES*

#### **Example: Summing Program** *Instruction Address* **0110 LDR 1110 LEA 0101 AND 0001 ADD**

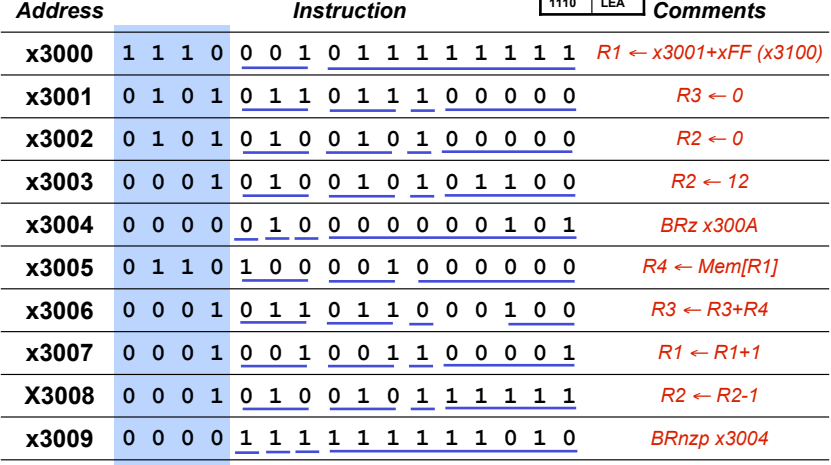

**0000 BR**

## **Jump Instructions**

**Jump is an unconditional branch** (*i.e., always* taken)

### **Destination**

- **PC set to value of base register encoded in instruction**
- **Allows any branch target to be specified**
- **Pros/Cons versus BR?**

 $5-61$  5

#### $5-62$

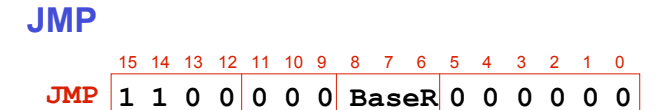

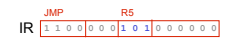

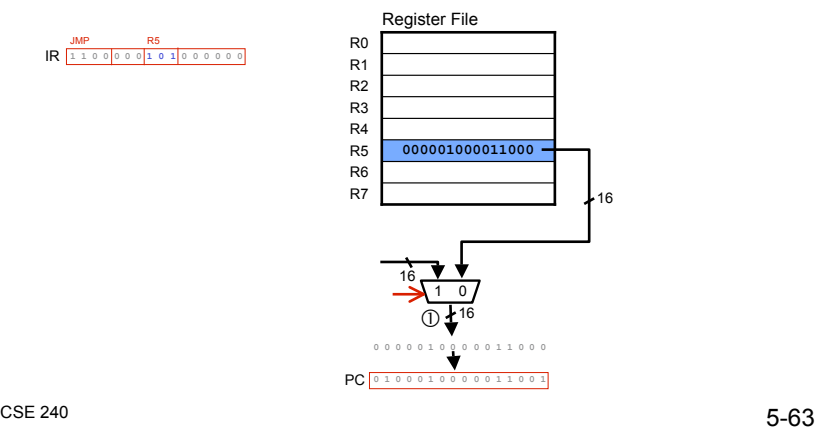

## **TRAP**

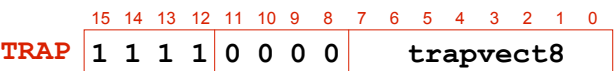

**Calls operating system "service routine"**

- **Identified by unsigned 8-bit trap vector -- Zero Extension (ZEXT)**
- **Execution resumes after OS code executes (more later)**

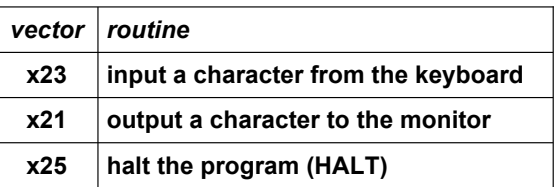

 $5-64$ 

### **Addressing Mode Summary**

#### **Register**

- $\cdot$  **R1** < **R1** + **R2**
- $\cdot$  **R1** <- $NOT$  **R2**

#### **Immediate**

• **R1 <- R1 + -2**

#### **Base+Offset**

- **R1 <- Mem[R2+4]**
- **Mem[R2+4] <- R1**

#### **PC-Relative**

#### • **R1 <- Mem[PC+6]**

• **Mem[PC+6] <- R1**

#### **Indirect**

- **R1 <- Mem[Mem[R2+4]]** • **Mem[Mem[R2+4]] <- R1**
- $5-65$

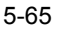

### **Remember this?**

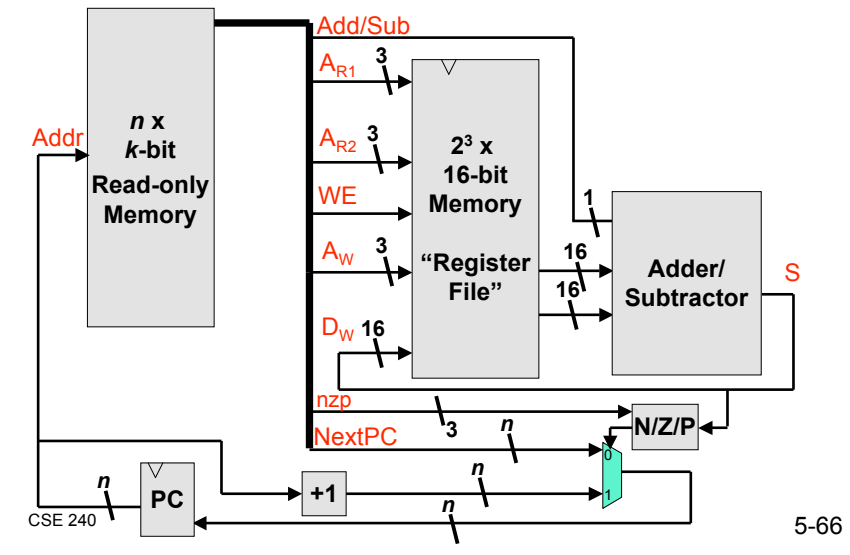

### **An (incomplete) LC-3 Implementation**

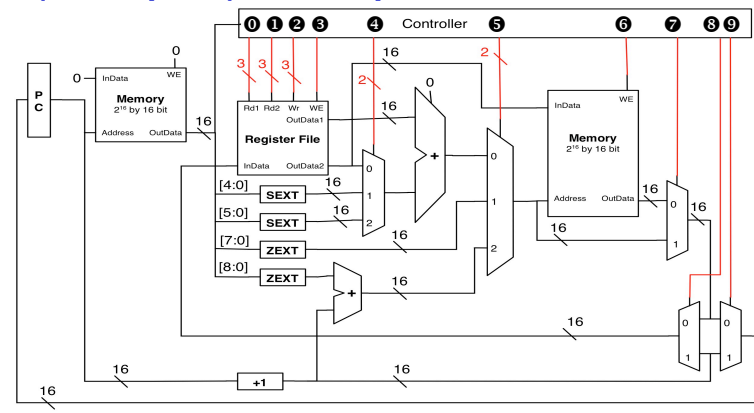

**Execute one instruction per cycle**

- **Much simpler than implementation in book**
- **All phases happen in one cycle**

 $S=240$  5-67

**ADD**

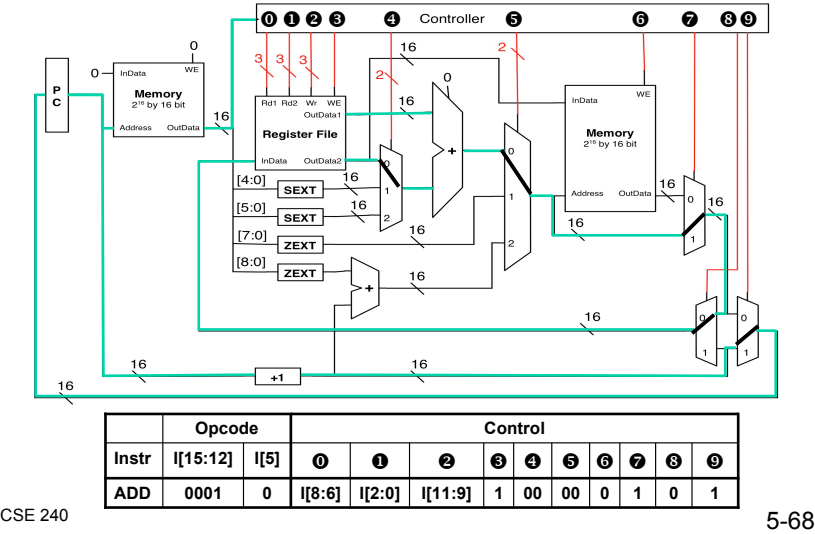

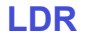

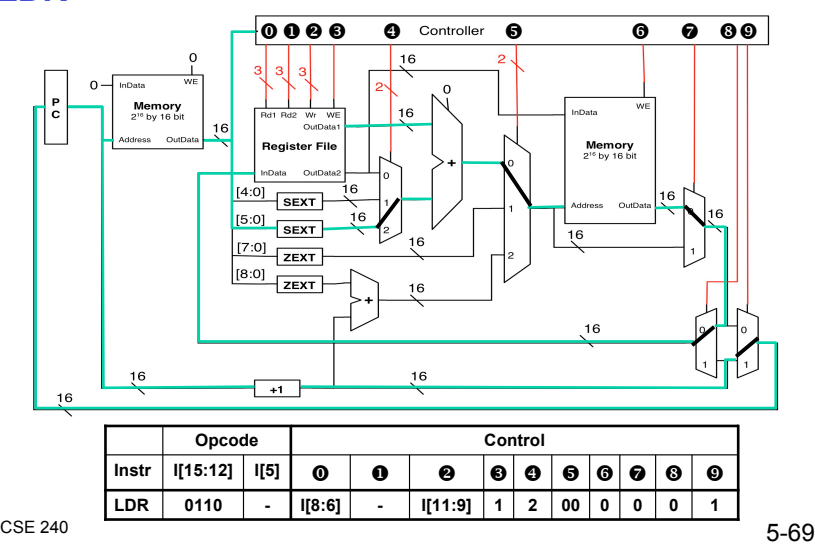

**JMP**

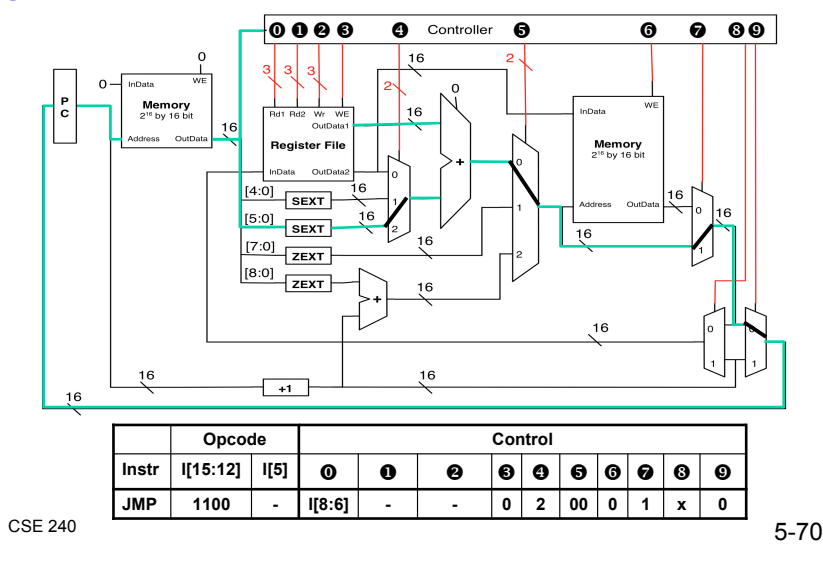

**An (incomplete) LC-3 Implementation**

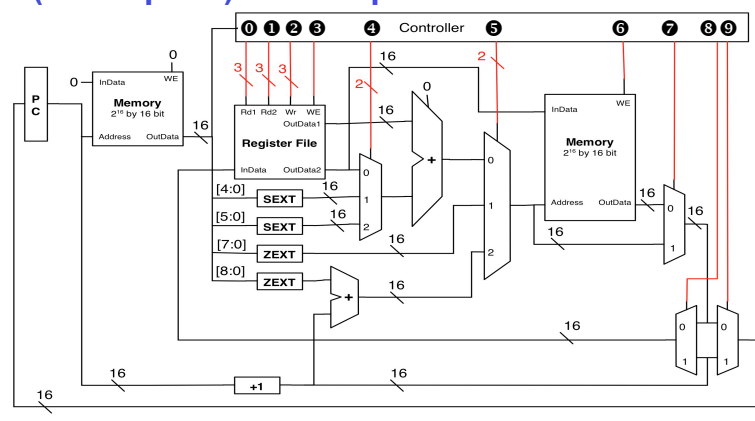

**AND? NOT? What changes would you make? (LDI/STI? JSR? RTI?)**

### **Another Example**

#### **Count the occurrences of a character in a file**

- **Program begins at location x3000**
- **Read character from keyboard**
- **Load each character from a "file"**
	- $\triangleright$  File is a sequence of memory locations
	- $\triangleright$  Starting address of file is stored in the memory location immediately after the program
- **If file character equals input character, increment counter**
- **End of file is indicated by a special ASCII value: EOT (x04)**
- **At the end, print the number of characters and halt** (assume there will be fewer than 10 occurrences of the character)

#### **A special character used to indicate the end of a sequence is often called a sentinel**

• Useful when you don't know ahead of time how many times to execute a loop

### **Flow Chart**

**Input:** Mem[x3012] (address of "file")

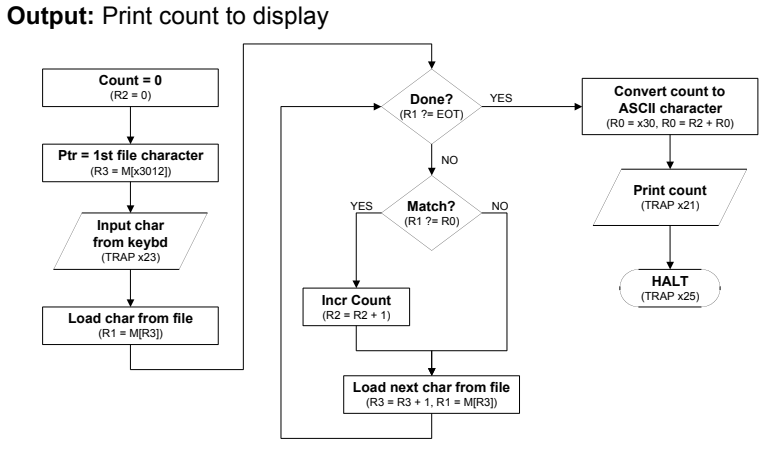

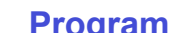

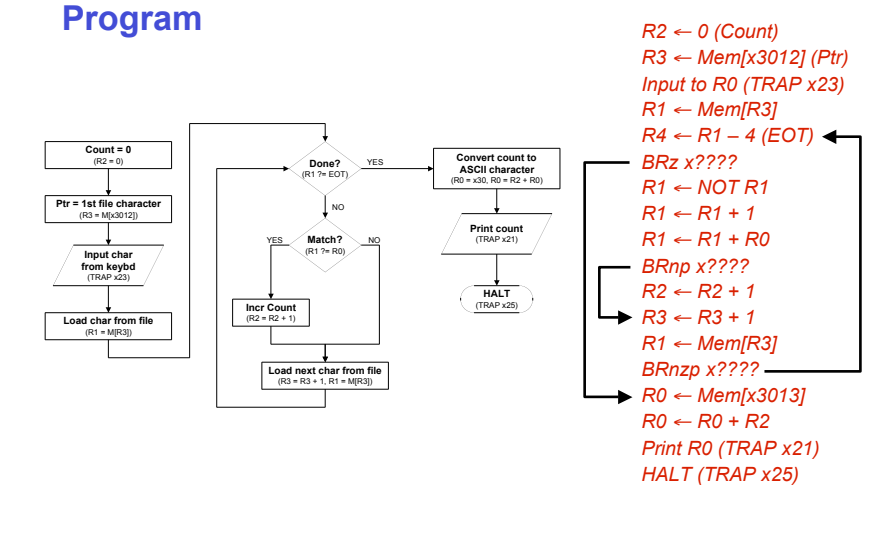

 $S=240$  5-73

 $S-74$ 

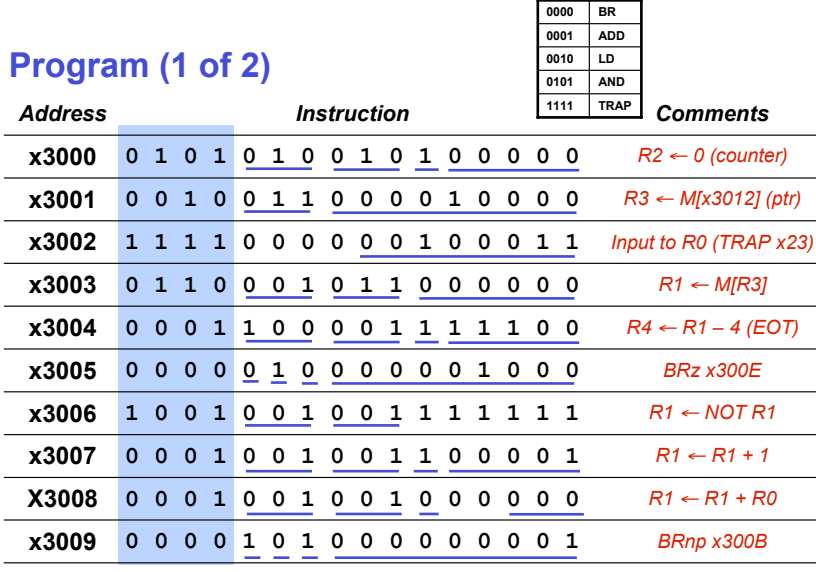

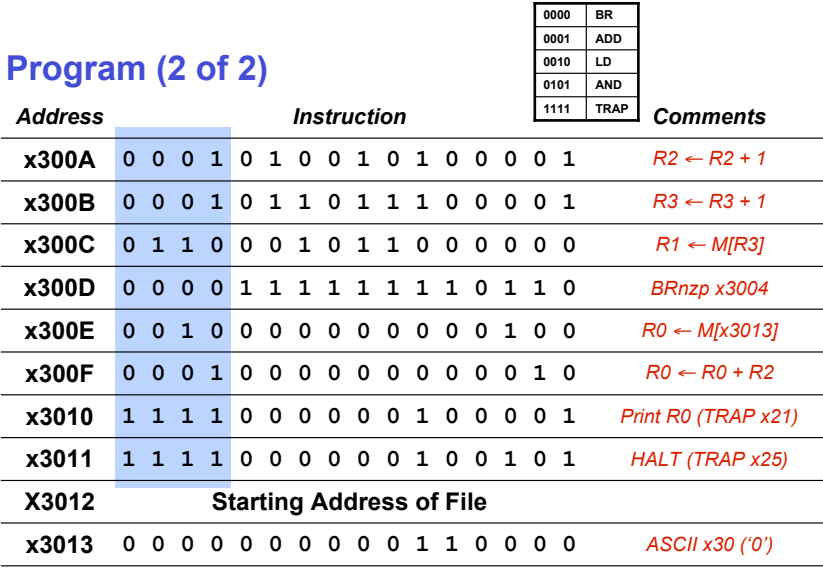

 $S = 240$  5-76

### **Aside: Machine Language Programming Is Hard!**

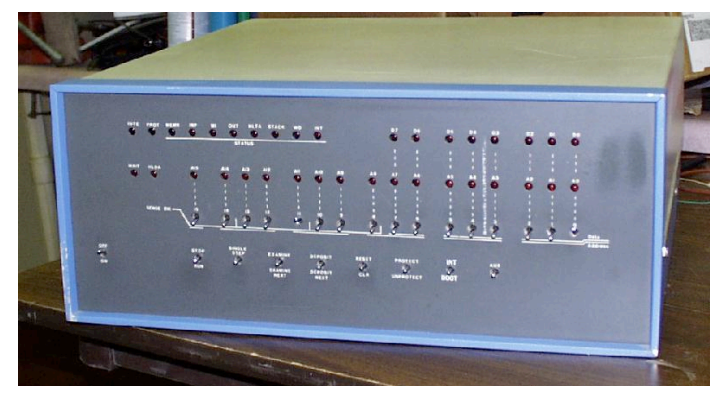

(Altair 8800, 1975)

# **Summary**

### **Many instructions**

- **ISA: Programming-visible components and operations**
- **Behavior determined by opcodes and operands** !**Operate, Data, Control**
- **Control unit "tells" rest of system what to do (based on opcode)**
- **Some operations must be synthesized from given operations (***e.g.,* **subtraction, logical or,** *etc***.)**

### **Concepts**

- **Addressing modes**
- **Condition codes and branching/jumping**

### **Bit-level programming bites!**

 $S-77$ 

 $S = 240$  5-78